# SSH Certificates and Certificate Management

And a shameless plug for a personal project

Mike Lovell – mike@dev-zero.net

OpenWest 2017

License: CC BY-SA

http://openwest.dev-zero.net/openwest-2017-ssh-certificates.pdf

## Review of SSH Keys

- Easier, more secure authentication of User to a Host
- Validates a Host to a User

## Review of ssh-agent

- Provides some simplicity around keys that are encrypted on disk
- ssh-agent holds the private key in memory, listens on a Unix
   Socket, responds to requests to add/remove keys and sign data

```
eval `ssh-agent`
ssh-add /path/to/private-key
ssh -A host
```

#### **Pitfalls**

- Individual keys for Users have to be distributed to Hosts
- Host key validation is essentially non-existent
  - Possible if something gathers them (ssh-keyscan) or stored in DNS (SSHFP records)
  - Neither are common
- Compromise of a key requires removal of the key from all Hosts
  - No expiration
- Keys don't include constraints themselves
  - They're possible though simple editing of a text file

## SSH Key Management

```
ssh_authorized_key { 'mike ssh key':
    User => 'mike',
    Ensure => present,
    Type => 'ssh-rsa',
    Key => 'AAAAB3...s0oQ=='
}
```

## SSH Key Management

```
- name: 'mike ssh key'
  authorized_key:
    User: mike
    State: present
    Key: ssh-rsa AAAAB3...s0oQ==
```

## SSH Key Management

Wikimedia Keyholder

https://blog.wikimedia.org/2017/03/22/keyholder/

**SSHecret** 

https://github.com/thcipriani/sshecret

Kryptonite:

https://krypt.co/

## **OpenSSH Certificates**

## Certificates – Basic Concept

- Gather several bits of information
  - Public Key of a User or Host
  - The User's or Host's name (a.k.a the 'principal')
  - Start and End time
  - Allowed options
  - Serial number
- Sign those bits with a trusted private key (a.k.a the CA key)
- Distribute the CA key to Users and Hosts
- Users and Hosts can validate each other using the CA key and the signed bits (a.k.a the certificate)

| Nonce            |
|------------------|
| Public Key       |
| Serial Number    |
| Туре             |
| Name             |
| Principals       |
| Start Time       |
| End Time         |
| Critical Options |
| Extensions       |

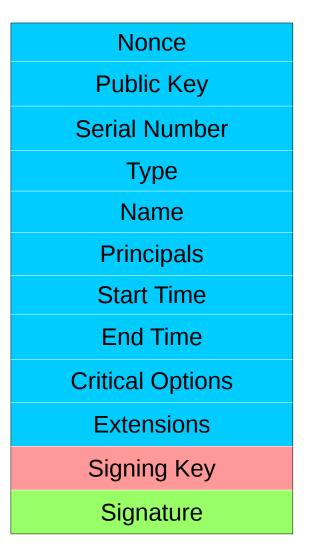

## Certificates – Basic Config

- Create a CA key
   ssh-keygen -f /path/to/ca-key
- Add to known\_hosts or authorized\_keys
  - Use @cert-authority at beginning of known\_hosts or cert-authority for authorized\_keys
- Sign a Host's public key

```
ssh-keygen -s /path/to/ca-key -h -n
host.domain /path/to/host_key.pub
```

Sign a User's public key
 ssh-keygen -s /path/to/ca-key -n username
 /path/to/id rsa.pub

## Demo

#### Certificates – Pitfalls

- CA public key has to be distributed everywhere
- Creation of a certificate requires access to the CA private key
- ssh-keygen doesn't have any policies for certificates
  - Doesn't check 'principals'
  - No enforcing of date validity
  - User can specify any options

## **Introducing Janus**

https://www.github.com/mikelovell/janus

#### Janus - Intro

- Python code that only has a few dependencies
  - paramiko, ecdsa, and, cryptography
  - falcon, passlib, eventlet
  - requests, prettytable
- Manages Certificate Authorities (Yes, more than one)
- Can apply policy filters on requests to limit what a user can request
- Requests made through HTTP API
  - Local requests also available but there are risks

#### Janus – Brief Tour

- janus-cli
  - CLI utility for directly managing Authorities
  - Can provide information about configured Cas
  - Has a serve function to run the HTTP API
- janus
  - CLI utility for accessing the HTTP API
  - Not required but makes things simpler

#### Janus – Brief Tour

- Configuration file
  - INI style file read by ConfigParser
  - Should configure at least one Authority
  - Each Authority needs a Datastore, Key Backend, and a List of Policy Filters

#### Janus Demo

#### Janus – Work to do

- Documentation
- Only the CA Listing and Certificate Requests parts of the API are implemented
  - No listing of certs
  - Delayed signing not yet implemented
- Host key signing not implemented
- Key Revocation not even started. Need a Python implementation of the OpenSSH KRL.
- Need more work on filters
- Database Datastore